# <span id="page-0-2"></span>**Boost.ScopeExit**

#### Alexander Nasonov

Copyright © 2006 -2009 Alexander Nasonov

Distributed under the Boost Software License, Version 1.0. (See accompanying file LICENSE\_1\_0.txt or copy at [ht](http://www.boost.org/LICENSE_1_0.txt)[tp://www.boost.org/LICENSE\\_1\\_0.txt](http://www.boost.org/LICENSE_1_0.txt) )

### **Table of Contents**

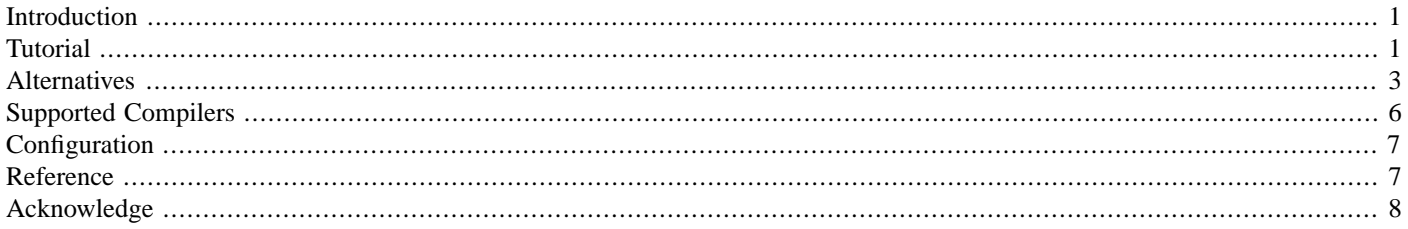

## <span id="page-0-0"></span>**Introduction**

Nowadays, every C++ developer is familiar with [RAII](http://www.research.att.com/~bs/glossary.html#Gresource-acquisition-is-initialization) technique. It binds resource acquisition and release to initialization and destruction of a variable that holds the resource. But there are times when writing a special class for such variable is not worth the effort.

<span id="page-0-1"></span>This is when [ScopeExit](#page-0-2) macro comes into play. You put resource acquisition directly in your code and next to it you write a code that releases the resource.

Read [Tutorial](#page-0-1) to find out how to write programs with [ScopeExit](#page-0-2) or jump straight to the [Reference](#page-6-1) section.

### **Tutorial**

Imagine that you want to make many modifications to data members of the World class in the World::addPerson function. You start with adding a new Person object to a vector of persons:

```
void World::addPerson(Person const& person) {
   bool commit = false;
    m_persons.push_back(person); // (1) direct action
```
Some operation down the road may throw an exception and all changes to involved objects should be rolled back. This all-or-nothing semantic is also known as [strong guarantee](http://www.research.att.com/~bs/glossary.html#Gstrong-guarantee).

In particular, last added person must be deleted from m\_persons when the function throws. All you need is to define a delayed action (release of a resource) right after the direct action (resource acquisition):

```
void World::addPerson(Person const& aPerson) {
   bool commit = false;
    m_persons.push_back(aPerson); // (1) direct action
    BOOST_SCOPE_EXIT( (&commit)(&m_persons) )
   {
       if(!commit)
           m_persons.pop_back(); // (2) rollback action
   } BOOST_SCOPE_EXIT_END
   // ... // (3) other operations
    commit = true; // (4) turn all rollback actions into no-op
}
```
The block below point  $(1)$  is a Scope Exit declaration. Unlike point  $(1)$ , an execution of the Scope Exit body will be delayed until the end of the current scope. In this case it will be executed either after point (4) or on any exception.

The [ScopeExit](#page-0-2) declaration starts with BOOST\_SCOPE\_EXIT macro invocation which accepts [Boost.Preprocessor sequence](http://www.boost.org/doc/libs/release/libs/scope_exit/doc/html/../../../../libs/preprocessor/index.html) of captured variables. If a capture starts with the ampersand sign  $\alpha$ , a reference to the captured variable will be available inside the [ScopeExit](#page-0-2) body; otherwise, a copy of the variable will be made after the point (1) and only the copy will be available inside the body.

In the example above, variables commit and m\_persons are passed by reference because the final value of the commit variable should be used to determine whether to execute rollback action or not and the action should modify the m\_persons object, not its copy. This is a most common case but passing a variable by value is sometimes useful as well.

Consider a more complex case where  $Wor1d$ : addPerson can save intermediate states at some points and roll back to the last saved state. You can use Person::m\_evolution to store a version of changes and increment it to cancel all rollback actions associated with those changes.

If you pass a current value of m\_evolution stored in the checkpoint variable by value, it will remain unchanged until the end of aa scope and you can compare it with the final value of the m\_evolution. If the latter wasn't incremented since you saved it, the rollback action inside the block should be executed:

```
void World::addPerson(Person const& aPerson) {
     m_persons.push_back(aPerson);
    // This block must be no-throw
    Person& person = m_persons.back();
     Person::evolution_t checkpoint = person.m_evolution;
    BOOST_SCOPE_EXIT( (checkpoint)(&person)(&m_persons) )
    {
        if(checkpoint == person.m_evolution)
            m_persons.pop_back();
    } BOOST_SCOPE_EXIT_END
    // ...
     checkpoint = ++person.m_evolution;
    // Assign new id to the person
     World::id_t const prev_id = person.m_id;
     person.m_id = m_next_id++;
    BOOST_SCOPE_EXIT( (checkpoint)(&person)(&m_next_id)(prev_id))
    {
        if(checkpoint == person.m_evolution) {
             m_next_id = person.m_id;
             person.m_id = prev_id;
        }
    } BOOST_SCOPE_EXIT_END
    // ...
     checkpoint = ++person.m_evolution;
}
```
<span id="page-2-0"></span>Full code listing can be found in [world.cpp](http://www.boost.org/doc/libs/release/libs/scope_exit/doc/html/../../example/world.cpp).

### **Alternatives**

#### **try-catch**

This is an example of using a badly designed File class. An instance of File doesn't close a file in a destructor, a programmer is expected to call the close member function explicitly.

```
File passwd;
try {
     passwd.open("/etc/passwd");
    // ...
     passwd.close();
}
catch(...) log("could not get user info");
    if(passwd.is_open())
         passwd.close();
    throw;
}
```
Note the following:

- the passwd object is defined outside of the try block because this object is required inside the catch block to close the file,
- the passwd object is not fully constructed until after the open member function returns, and

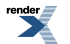

• if opening throws, the passwd.close() should not be called, hence the call to passwd.is\_open().

[ScopeExit](#page-0-2) doesn't have any of these problems:

```
try {
    File passwd("/etc/passwd");
     BOOST_SCOPE_EXIT( (&passwd) ) {
         passwd.close();
    } BOOST_SCOPE_EXIT_END
    // ...
}
catch(...) {
     log("could not get user info");
    throw;
}
```
#### **RAII**

[RAII](http://www.research.att.com/~bs/glossary.html#Gresource-acquisition-is-initialization) is absolutely perfect for the File class introduced above. Use of a properly designed File class would look like:

```
try {
     File passwd("/etc/passwd");
    // ...
}
catch(...) {
     log("could not get user info");
    throw;
}
```
However, using [RAII](http://www.research.att.com/~bs/glossary.html#Gresource-acquisition-is-initialization) to build up a [strong guarantee](http://www.research.att.com/~bs/glossary.html#Gstrong-guarantee) could introduce a lot of non-reusable [RAII](http://www.research.att.com/~bs/glossary.html#Gresource-acquisition-is-initialization) types. For example:

```
m_persons.push_back(person);
pop_back_if_not_commit pop_back_if_not_commit_guard(commit, m_persons);
```
The pop\_back\_if\_not\_commit class is either defined out of the scope or as a local class:

```
class pop back if not commit {
   bool m_commit;
     std::vector<Person>& m_vec;
    // ...
    ~pop_back_if_not_commit() {
        if(!m_commit)
             m_vec.pop_back();
    }
};
```
In some cases [strong guarantee](http://www.research.att.com/~bs/glossary.html#Gstrong-guarantee) can be accomplished with standard utilities:

```
std::auto_ptr<Person> spSuperMan(new Superman);
m_persons.push_back(spSuperMan.get());
spSuperMan.release(); // m_persons successfully took ownership.
```
or with specialized containers such as [Boost Pointer Container Library](http://www.boost.org/doc/libs/release/libs/scope_exit/doc/html/../../../../libs/ptr_container/doc/ptr_container.html) or [Boost Multi-Index Containers Library](http://www.boost.org/doc/libs/release/libs/scope_exit/doc/html/../../../../libs/multi_index/doc/index.html).

#### **[ScopeGuard](http://www.ddj.com/dept/cpp/184403758)**

Imagine that you add a new currency rate:

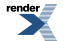

```
bool commit = false;
std::string currency("EUR");
double rate = 1.3326;
std::map<std::string, double> rates;
bool currency_rate_inserted =
     rates.insert(std::make_pair(currency, rate)).second;
```
and then continue a transaction. If it cannot be completed, you erase the currency from rates. This is how you can do this with [ScopeGuard](http://www.ddj.com/dept/cpp/184403758) and [Boost.Lambda:](http://www.boost.org/doc/libs/release/libs/scope_exit/doc/html/../../../../libs/lambda/index.html)

```
using namespace boost::lambda;
ON_BLOCK_EXIT(
    if_(currency_rate_inserted && !_1) [
        bind(
           static_cast<
 ↵
 std::map<std::string,double>::size_type (std::map<std::string,double>::*)(std::string const&)
           >(&std::map<std::string,double>::erase)
          , &rates
          , currency
          )
    ]
   , boost::cref(commit)
  );
11...commit = true;
```
Note that

- Boost.lambda expressions are hard to write correctly, for example, overloaded function must be explicitly casted, as demonstrated in this example,
- condition in if\_ expression refers to commit variable indirectly through the  $_1$  placeholder,
- setting a breakpoint inside if \_[ ... ] requires in-depth knowledge of [Boost.Lambda](http://www.boost.org/doc/libs/release/libs/scope_exit/doc/html/../../../../libs/lambda/index.html) and debugging techniques.

This code will look much better with native lambda expressions proposed for  $C++0x$ :

```
ON_BLOCK_EXIT(
    [currency_rate_inserted, &commit, &rates, &currency]() -> void
    {
        if(currency_rate_inserted && !commit)
             rates.erase(currency);
    }
);
```
With [ScopeExit](#page-0-2) you can simply do

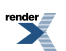

```
BOOST_SCOPE_EXIT( (currency_rate_inserted)(&commit)(&rates)(&currency) )
{
    if(currency_rate_inserted && !commit)
        rates.erase(currency);
} BOOST_SCOPE_EXIT_END
// ...
commit = true;
```
#### **C++0x**

In future releases  $ScopeExit$  will take advantages of  $C++0x$  features.

• Passing capture list as [Boost.Preprocessor sequence](http://www.boost.org/doc/libs/release/libs/scope_exit/doc/html/../../../../libs/preprocessor/index.html) will be replaced with a traditional macro invocation style:

```
BOOST_SCOPE_EXIT(currency_rate_inserted, &commit, &rates, &currency)
{
    if(currency_rate_inserted && !commit)
        rates.erase(currency);
} BOOST_SCOPE_EXIT_END
```
• BOOST\_SCOPE\_EXIT\_END will be replaced with a semicolon:

```
BOOST_SCOPE_EXIT(currency_rate_inserted, &commit, &rates, &currency)
{
    if(currency_rate_inserted && !commit)
        rates.erase(currency);
};
```
• Users will be able to capture local variables implicitly with lambda capture defaults  $\alpha$  and  $=$ :

```
BOOST_SCOPE_EXIT(&, currency_rate_inserted)
{
    if(currency_rate_inserted && !commit)
         rates.erase(currency);
};
```
• It will be possible to capture this pointer.

#### **The D Programming Language**

<span id="page-5-0"></span>Scope Exit is similar to scope (exit) feature built into the  $D$  programming language.

A curious reader may notice that the library doesn't implement scope(success) and scope(failure) of the [D](http://www.digitalmars.com/d/index.html) language. Unfortunately, it's not possible in C++ because failure or success condition cannot be determined by calling std::uncaught\_exception. It's not a big problem, though. These two constructs can be expressed in terms of [scope\(exit\)](http://www.digitalmars.com/d/2.0/statement.html#ScopeGuardStatement) and a bool commit variable as explained in [Tutorial](#page-0-1). Refer to [Guru of the Week #47](http://www.gotw.ca/gotw/047.htm) for more details about  $std:$ : uncaught\_exception and if it has any good use at all.

### **Supported Compilers**

The library should be usable on any compiler that supports [Boost.Typeof](http://www.boost.org/doc/libs/release/libs/scope_exit/doc/html/../../../../libs/typeof/index.html) except

- MSVC 7.1 and 8.0 fail to link if a function with [ScopeExit](#page-0-2) is included by multiple translation units.
- GCC 3.3 can't compile [ScopeExit](#page-0-2) inside a template. See [this thread](http://lists.boost.org/Archives/boost/2007/02/116235.php) for more details.

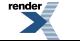

<span id="page-6-0"></span>The author tested the library on GCC 3.3, 3.4, 4.1, 4.2 and Intel 10.1.

## **Configuration**

<span id="page-6-1"></span>Normally, no configuration is required for the library but note that the library depends on [Boost.Typeof](http://www.boost.org/doc/libs/release/libs/scope_exit/doc/html/../../../../libs/typeof/index.html) and you may want to configure or enforce [typeof emulation](http://www.boost.org/doc/libs/release/libs/scope_exit/doc/html/../../../../libs/typeof/index.html).

### **Reference**

#### **BOOST\_SCOPE\_EXIT**

A [ScopeExit](#page-0-2) declaration has the following synopsis:

```
#include <boost/scope_exit.hpp>
BOOST_SCOPE_EXIT ( scope-exit-capture-list )
     function-body
BOOST_SCOPE_EXIT_END
```
where

```
scope-exit-capture-list:
    ( scope-exit-capture )
     scope-exit-capture-list ( scope-exit-capture )
scope-exit-capture:
     identifier
    &identifier
```
The [ScopeExit](#page-0-2) declaration schedules an execution of scope-exit-body at the end of the current scope. The scope-exit-body statements are executed in the reverse order of [ScopeExit](#page-0-2) declarations in the given scope. The scope must be local.

Each identifier in scope-exit-capture-list must be a valid name in enclosing scope and it must appear exactly once in the list. If a scope-exit-capture starts with the ampersand sign  $\epsilon$ , the corresponding identifier will be available inside scope-exit-body; otherwise, a copy of it will be made at the point of [ScopeExit](#page-0-2) declaration and that copy will be available inside scope-exit-body. In the latter case, the idenitifer must be CopyConstructible.

Only identifiers listed in scope-exit-capture-list, static variables, extern variables and functions, and enumerations from the enclosing scope can be used inside the scope-exit-body.

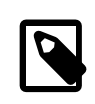

#### **Note**

this pointer is not an identifier and cannot be passed to scope-exit-capture-list.

The [ScopeExit](#page-0-2) uses [Boost.Typeof](http://www.boost.org/doc/libs/release/libs/scope_exit/doc/html/../../../../libs/typeof/index.html) to determine types of scope-exit-capture-list elements. In order to compile code in [typeof](http://www.boost.org/doc/libs/release/libs/scope_exit/doc/html/../../../../libs/typeof/index.html) [emulation](http://www.boost.org/doc/libs/release/libs/scope_exit/doc/html/../../../../libs/typeof/index.html) mode, all types should be registered with [BOOST\\_TYPEOF\\_REGISTER\\_TYPE](http://www.boost.org/doc/libs/release/libs/scope_exit/doc/html/../../../../doc/html/typeof/refe.html#typeof.regtype) or [BOOST\\_TYPEOF\\_REGISTER\\_TEM-](http://www.boost.org/doc/libs/release/libs/scope_exit/doc/html/../../../../doc/html/typeof/refe.html#typeof.regtemp)[PLATE](http://www.boost.org/doc/libs/release/libs/scope_exit/doc/html/../../../../doc/html/typeof/refe.html#typeof.regtemp) macros, or appropriate [Boost.Typeof](http://www.boost.org/doc/libs/release/libs/scope_exit/doc/html/../../../../libs/typeof/index.html) headers should be included.

#### **BOOST\_SCOPE\_EXIT\_TPL**

This macro is a workaround for various versions of gcc. These compilers don't compile [ScopeExit](#page-0-2) declaration inside function templates. As a workaround, the \_TPL suffix should be appended to BOOST\_SCOPE\_EXIT.

The problem boils down to the following code:

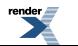

```
template<class T> void foo(T const& t) {
   int i = 0;
    struct Local {
        typedef __typeof__(i) typeof_i;
        typedef __typeof__(t) typeof_t;
    };
    typedef Local::typeof_i i_type;
    typedef Local::typeof_t t_type;
}
int main() \{ foo(0); \}
```
This can be fixed by adding typename in front of  $Local::type of_i$  and  $Local::type of_t$ .

See also [GCC bug 37920.](http://gcc.gnu.org/bugzilla/show_bug.cgi?id=37920)

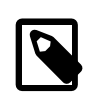

#### **Note**

Although BOOST\_SCOPE\_EXIT\_TPL has the same suffix as the BOOST\_TYPEOF\_TPL, it doesn't follow a convention of the [Boost.Typeof.](http://www.boost.org/doc/libs/release/libs/scope_exit/doc/html/../../../../libs/typeof/index.html)

### <span id="page-7-0"></span>**Acknowledge**

(in chronological order)

Maxim Yegorushkin for sending me a code where he used a local struct to clean up resources.

Andrei Alexandrescu for pointing me to [scope\(exit\)](http://www.digitalmars.com/d/2.0/statement.html#ScopeGuardStatement) construct of the [D](http://www.digitalmars.com/d/index.html) programming language.

Pavel Vozenilek and Maxim Yanchenko for reviews of early drafts of the library.

Steven Watanabe for his valuable ideas.

Jody Hagins for good comments that helped to significantly improve the documentation.

Richard Webb for testing the library on MSVC compiler.

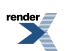